## **How to access Fire Bans and Restrictions: bcwildfire.ca**

**Step 1:** In the search bar of the internet browser of your choice, type in "bcwildfire.ca".  $^{+}$ 品 New tab × ⊕ bcwildfire.ca Wildfire Service - Province of British Columbia - bcwildfire.ca Q bcwildfire.ca - Bing Search

**Step 2:** Scroll down to "popular resources" and click "Fire bans and restrictions".

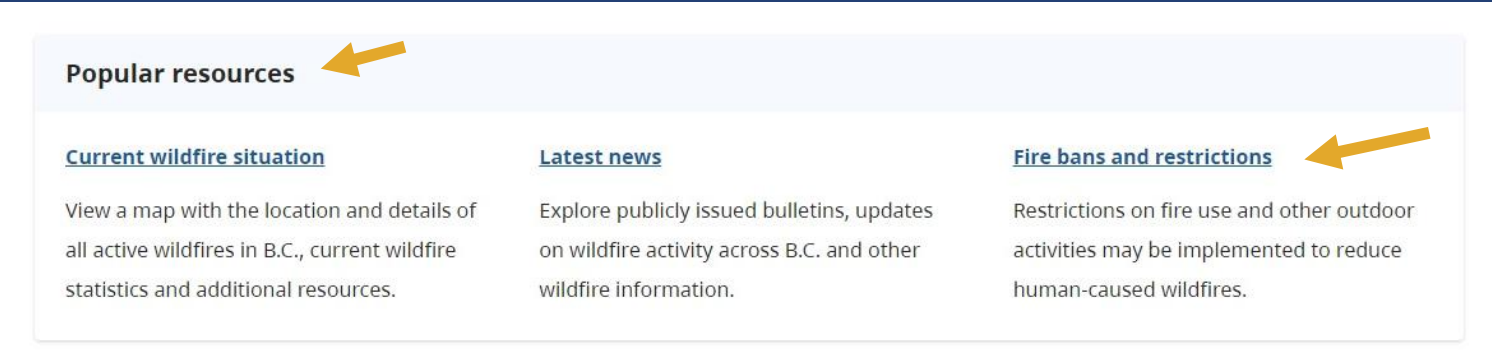

**Step 3:** In the centre of your screen, select "Kamloops Fire Centre" (KFC) from either the bullet points on the left hand side OR select KFC region on the interactive map.

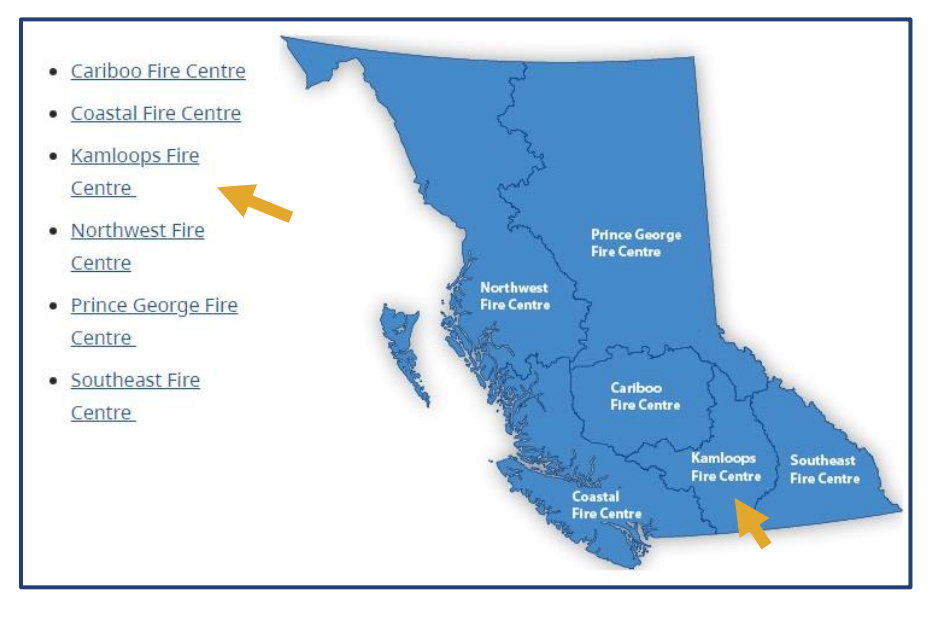

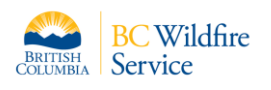

# **How to access Fire Bans and Restrictions: bcwildfire.ca**

**Step 4:** Scroll down to the "Current Kamloops fire prohibitions" heading and you'll find the list of bans and restrictions currently in place.

Below the "Current Kamloops fire prohibitions" you can scroll further to find "Map of affected areas". Click on the links to be taken to a map view of the centres prohibition areas.

#### **Fire Bans and Restrictions**

Cariboo Fire Centre

Coastal Fire Centre

Kamloops Fire Centre

Northwest Fire Centre

Prince George Fire Centre

Southeast Fire Centre

### **Open burning**

**Forest Use Restrictions** 

Drones and UAVs

Burn Registration

**Step 6:** Once you have selected the "Open burning" page, you will be able to scroll through the information and definitions provided for Category 1 Campfires, Category 2 open fire, Category 3 open fire, and Category 4 resource management open fire.

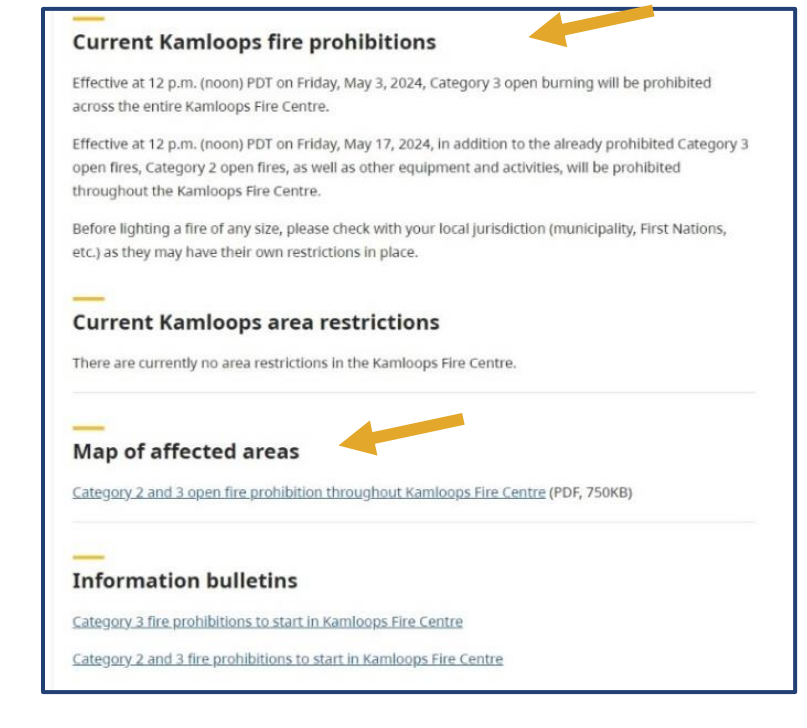

**Step 5:** To find out more information about the "Open burning" category parameters scroll down from where you found "Kamloops Fire Centre" on the left side and click "Open burning".

### On this page

- Category 1 campfires
- · Category 2 open fire
- · Category 3 open fire
- · Category 4 resource management open fire
- . What to do before you burn, including burn registration
- Regulations and fines

British Columbia is large and geographically diverse province. For that reason, decisions on when and where to implement fire bans and restrictions are made by B.C.'s six regional fire centres.

Multiple factors are taken into consideration when assessing wildfire hazards and deciding whether to implement an open fire prohibition, including: current and forecasted weather conditions; the availability of firefighting resources and the Buildup Index (BUI).

Open burning includes Category 1 campfire, Category 2 and Category 3 open fire and Category 4 resource management open fire.

#### **DISCLAIMER**:

Not every Incident will be constantly updated on bcwildfire.ca, for more information contact [BCWS.KFCInfo@gov.bc.ca](mailto:BCWS.KFCInfo@gov.bc.ca) or call (250) 554-5965.

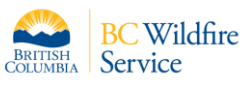